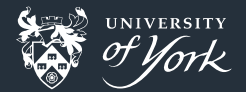

# <span id="page-0-0"></span>Project Structure

Peter Hill

[Project Structure](#page-36-0)||1/37

### **Outline**

Higher-level things Low-level things

# **Projects**

- **Individual piece of software**
- Collected set of components, e.g.:
	- Simulation
	- **Post-processing**
	- **Data sets**
	- **Nebsite**

### The central ideas

- **Abstract over related things**
- Give things names
- Group things in namespaces
- $\blacksquare$  Keep it simple

# Software directory layout

### A typical C++ project layout

my\_code

- $|--$  docs
- |-- examples
- |-- include

```
| \-- my_code_public.hxx
```

```
|-- src
```
| |-- my\_code\_private.hxx

```
\left\langle -\right\rangle my code.cxx
```
#### |-- tests

```
| \-- test_my_code.cxx
```
|-- LICENCE

```
\-- README.md
```
# Software directory layout

### A typical Python project layout

my\_code  $|--$  docs |-- examples |-- my\_code | |-- \_\_init\_\_.py  $\left\langle -\right\rangle$  my code.py |-- tests | \-- test\_my\_code.py |-- LICENCE |-- README.md \-- setup.py

# Software directory layout

#### **Essential**

- **README** 
	- **What, why and how**

### Very good to have

- Separate source directory ("src")
- Separate documentation directory
- **Examples for libraries**
- Licence! What am Lallowed to do?

### Up to you

- Separate tests directory
- **Examples directory**

# The README

#### The most important file

- Often the first file people see
- **Make a good impression!**
- **Details what the code is for**
- **n** Details **how** to get started
	- $\blacksquare$  How to get access
	- Where to download from
	- **How to install (including dependencies!)**
	- $\blacksquare$  How to run tests/examples
- **No** Where to get more information
	- **FAQ**, papers, forums, etc.

# The README

### Example

#### # PlanetDetector

PlanetDetector detects planets in images.

```
Installation:
```
pip install --user planetdetector

```
Run it like:
    planetdetector --mars image03.jpg
```
## Requirements PlanetDetector needs `libplanet > 2.3`

### The directories

Separate out "project admin" from source True for both Python and  $C++/$ Fortran **Might be divided into subcomponents** ■ Tests might be alongside source or separate ■ include directory for public API Documentation might be separate files or inline п

# Handling dependencies

### Python

- **requirements.txt**
- $\blacksquare$  List required/optional dependencies and versions

### Compiled languages

- Some "standard" dependencies, e.g. FFTW, LAPACK
	- $\blacksquare$  Provide instructions for installing
- For non-standard dependencies, put under externals/
- Can commit files directly
- Or include as git submodules
	- **Easier updating**

### Source code

- **Data structures**
- **Functions**
- Files/Modules
- Sub-components

"Bad programmers worry about the code. Good programmers worry about data structures and their relationships." - Linus Torvalds

■ Choosing the right data structure can make all the difference ■ Can be easier to reason about data structure than logic

### Not great

...

```
DiffLookup lookupFunc(DiffLookup *table, string label) {
  for (int i = 0; DiffNameTable[i].method != DIFF DEFAULT; ++i) {
    if (strcasecmp(label.c_str(), DiffNameTable[i].label) == 0) {
      auto method = DiffNameTable[i].method;
      if (isImplemented(table, method)) {
        for (int j=0;; ++j){
          if (table[i].method == method)return table[j];
          }
        }
      }
    }
  }
```
#### Better

DiffLookup lookupFunc(map<string, DiffLookup> table, string label) { **return** table[label]; }

### Object oriented programming

- Wrap up several concepts into a higher-level abstraction
- Bundle together related nouns (data) and verbs (functions)
- Abstract a Particle, wrapping up mass, charge, position, etc., and how to calculate energy, force, etc.
- Reduces cognitive load, freeing up mental energy to think about more important things

# Object oriented programming

#### Before

energy = calculate kinetic energy(mass1, charge1, position1, velocity1, E\_field) force = coulomb force(charge1, charge2, position1, position2) update\_position(position1, mass1, charge1, velocity1, force)

# Object oriented programming

#### Before

```
energy = particle1.kinetic_energy(E_field)
particle1.set_coulomb_force(particle2)
particle1.push()
```
### Object oriented programming

- Object-oriented programming is a way to wrap up data and functions that operate on that data
- Can be a good mental fit for lots of problems in physics
- Four "pillars":
	- **Abstraction**
	- **Encapsulation**
	- Inheritance ٠
	- **Polymorphism**

### **Functions**

**Reusable tasks** Gives names to things Names are amazing! Single responsibility principle Each "thing" should have one task  $\blacksquare$  If it's hard to name, is it really two functions?

### **Functions**

### Example

```
for i in range(len(array)-1, 0, -1):
    for j in range(i):
        if list[j] > list[j+1]:
            temp = array[j]array[j] = array[j+1]array[j+1] = temp
```
### **Functions**

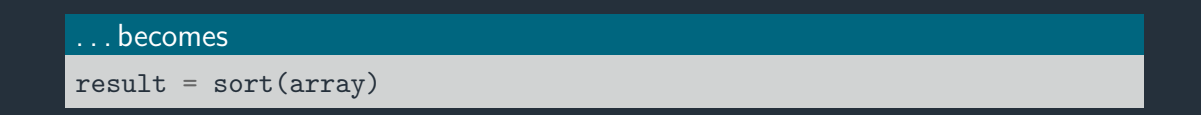

# Naming things

**Names are hard!** 

- **Trade off between short and descriptive**
- **Natiables are nouns, functions are (usually) verbs**
- Dnt ndlssly abbrev
	- Absolutely no single-letter variables!
- $\blacksquare$  bool very long variable names can be difficult to read = true
- **Naming conventions help distinguish between types of names, e.g.:** 
	- PascalCase for classes/types
	- $\blacksquare$  camelCase/snake case for functions/variables

# Runtime checks and multiple conditions

#### Arrow code

```
def calculate_thing(x, y, limit, dry_run):
    if x < 1imit:
        if y \ge 0:
            if not dry_run:
                # do thing
            else:
                return True
        else:
            raise ValueError("negative y")
    else:
        raise ValueError("x over limit")
```
# Runtime checks and multiple conditions

### Prefer preconditions

```
def calculate_thing(x, y, limit, dry_run):
    if x > limit:
        raise ValueError("x over limit")
    if y < 0:
        raise ValueError("negative y")
    if dry_run:
        return True
```
#### *# do thing*

# Splitting up files

- Single files get unmanageable above 10k lines
- Group logically related things together
- Sub-components might even go in separate directories
- Namespace: set of symbols to organise objects
	- filesystem! /home/peter/documents and /home/nicky/documents
	- Python modules
	- $C++$  std::

- Always use modules!
- Compiler generates interfaces for procedures in modules
	- Doesn't do this for bare subroutines in files
- **Interfaces catch bugs!**
- Can control access to "internals"

### integrator.f90

```
module integrator
 private ! Everything private by default
 public :: integrate ! Make integrate public
contains
 real function integrate(array, spacing)
   real, dimension(:), intent(in) :: array
   real, intent(in) :: spacing
    ...
 end function
  subroutine helper(...)
  ...
 end subroutine
end module
```
#### example.f90

```
real function total_mass(volume, density)
  use integrator
  ...
  total_mass = integrate(density, dv)
```

```
end function
```
#### No namespaces

**Fortran modules are not namespaced** 

#### even\_better\_example.f90

```
real function total_mass(volume, density)
  use integrator, only : integrate
  ...
  total_mass = integrate(density, dv)
end function
```
#### No namespaces

**Fortran modules are not namespaced** 

- **Python modules can be single files or whole directories**
- Make a directory into a module with a \_\_init\_\_.py file
- **EXECUTE:** . py defines what is imported by default
- Modules are namespaces:
	- mycode.min and numpy.min can co-exist

### Example.py

### mycode/

#### mycode/

$$
\left| \begin{smallmatrix} - & & \\ & - & \end{smallmatrix} \right| \text{init}_{--} . \text{py}
$$

\-- integrator.py

### mycode/integrator.py

**def** integrate():

mycode/\_\_init\_\_.py

from integrator import integrate

### Using mycode

import mycode mycode.integrate(data)

### $C+\pm$

#### **Namespaces**

- No modules in  $C++$  (yet!)
- $\blacksquare$  #include-ing files literally inserts the text of the file
- **Namespaces allow reusing the same name for different things**

```
#include <vector>
namespace mycode {
  class vector { ... };
}
std::vector<double> standard:
mycode::vector mine;
```
#### Anonymous namespaces

Reduces the scope of members to the translation unit Translation unit: a source file and all its included headers ٠

### Documentation

- **N** Writing documentation is bad
- **Undocumented code is worse**
- **Try to make code self-explanatory** 
	- Always in-sync!
- Then write documentation directly in source
	- $\blacksquare$  => Reference manual
- **Then write stand alone documentation** 
	- $\blacksquare$  => How-to guide or tutorial

### Inline documentation

#### Documentation builders

```
Built in to some languages like Python:
 def foo(a, b):
      """
      Foos a and b together, returning a list of the results
      """
■ Tools exist for other languages, e.g. Doxygen, Ford
 //> Foos a and b together, returning a list of the results
 std::list<result> foo(int a, int b) {
  !! Foos a and b together, returning a list of the results
 function foo(a, b) result(list)
```
### Inline documentation

### Documentation builders

Compiles inline documentation into e.g. LaTeX, PDF, HTML

- **HTML** could go on project website
- **Most allow LaTeX**
- Web services exist for doing this automatically
	- e.g. Readthedocs<https://readthedocs.org/>

# <span id="page-36-0"></span>Conclusion

- **Abstract over related things**
- Give things names
- Group things in namespaces
- $\blacksquare$  Keep it simple

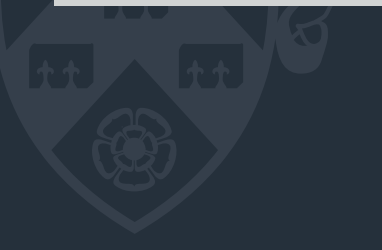